# <span id="page-0-0"></span>Atmel

#### **SMART ARM-based Microcontrollers**

# **AT03265: SAM D10/D11/D20/D21/R/L/C EEPROM Emulator (EEPROM) Service**

## **APPLICATION NOTE**

# **Introduction**

This driver for Atmel® | SMART ARM®-based microcontrollers provides an emulated EEPROM memory space in the device's FLASH memory, for the storage and retrieval of user-application configuration data into and out of non-volatile memory.

The following peripherals are used by this module:

• NVM (Non-Volatile Memory Controller)

The following devices can use this module:

- Atmel | SMART SAM D20/D21
- Atmel | SMART SAM R21
- Atmel | SMART SAM D10/D11
- Atmel | SMART SAM L21/L22
- Atmel | SMART SAM C20/C21
- Atmel | SMART SAM DA1

The outline of this documentation is as follows:

- [Prerequisites](#page-4-0)
- **[Module Overview](#page-5-0)**
- **[Special Considerations](#page-9-0)**
- **[Extra Information](#page-10-0)**
- **[Examples](#page-11-0)**
- **[API Overview](#page-12-0)**

# Atmel SMART

# **Table of Contents**

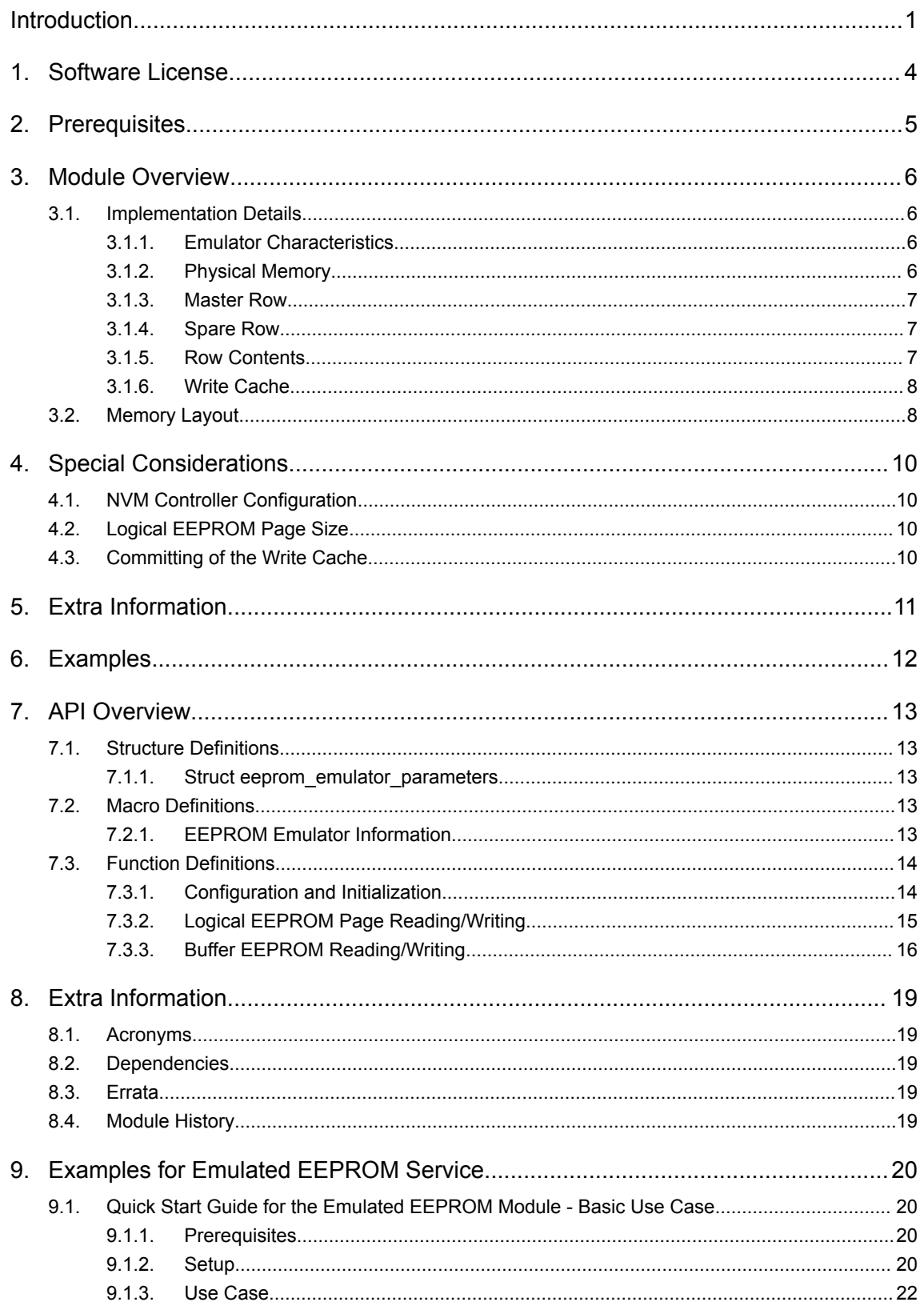

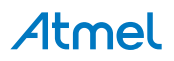

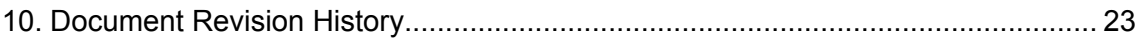

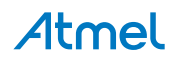

# <span id="page-3-0"></span>**1. Software License**

Redistribution and use in source and binary forms, with or without modification, are permitted provided that the following conditions are met:

1. Redistributions of source code must retain the above copyright notice, this list of conditions and the following disclaimer.

2. Redistributions in binary form must reproduce the above copyright notice, this list of conditions and the following disclaimer in the documentation and/or other materials provided with the distribution.

3. The name of Atmel may not be used to endorse or promote products derived from this software without specific prior written permission.

4. This software may only be redistributed and used in connection with an Atmel microcontroller product.

THIS SOFTWARE IS PROVIDED BY ATMEL "AS IS" AND ANY EXPRESS OR IMPLIED WARRANTIES, INCLUDING, BUT NOT LIMITED TO, THE IMPLIED WARRANTIES OF MERCHANTABILITY, FITNESS FOR A PARTICULAR PURPOSE AND NON-INFRINGEMENT ARE EXPRESSLY AND SPECIFICALLY DISCLAIMED. IN NO EVENT SHALL ATMEL BE LIABLE FOR ANY DIRECT, INDIRECT, INCIDENTAL, SPECIAL, EXEMPLARY, OR CONSEQUENTIAL DAMAGES (INCLUDING, BUT NOT LIMITED TO, PROCUREMENT OF SUBSTITUTE GOODS OR SERVICES; LOSS OF USE, DATA, OR PROFITS; OR BUSINESS INTERRUPTION) HOWEVER CAUSED AND ON ANY THEORY OF LIABILITY, WHETHER IN CONTRACT, STRICT LIABILITY, OR TORT (INCLUDING NEGLIGENCE OR OTHERWISE) ARISING IN ANY WAY OUT OF THE USE OF THIS SOFTWARE, EVEN IF ADVISED OF THE POSSIBILITY OF SUCH DAMAGE.

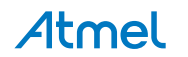

# <span id="page-4-0"></span>**2. Prerequisites**

The SAM device fuses must be configured via an external programmer or debugger, so that an EEPROM section is allocated in the main NVM flash memory contents. If a NVM section is not allocated for the EEPROM emulator, or if insufficient space for the emulator is reserved, the module will fail to initialize.

Atmel AT03265: SAM D10/D11/D20/D21/R/L/C EEPROM Emulator (EEPROM) Service [APPLICATION NOTE] Atmel-42125F-SAM-EEPROM-Emulator-Service-EEPROM\_AT03265\_Application Note-12/2015 5

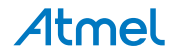

# <span id="page-5-0"></span>**3. Module Overview**

As the SAM devices do not contain any physical EEPROM memory, the storage of non-volatile user data is instead emulated using a special section of the device's main FLASH memory. The use of FLASH memory technology over EEPROM presents several difficulties over true EEPROM memory; data must be written as a number of physical memory pages (of several bytes each) rather than being individually byte addressable, and entire rows of FLASH must be erased before new data may be stored. To help abstract these characteristics away from the user application an emulation scheme is implemented to present a more user-friendly API for data storage and retrieval.

This module provides an EEPROM emulation layer on top of the device's internal NVM controller, to provide a standard interface for the reading and writing of non-volatile configuration data. This data is placed into the EEPROM emulated section of the device's main FLASH memory storage section, the size of which is configured using the device's fuses. Emulated EEPROM is exempt from the usual device NVM region lock bits, so that it may be read from or written to at any point in the user application.

There are many different algorithms that may be employed for EEPROM emulation using FLASH memory, to tune the write and read latencies, RAM usage, wear levelling and other characteristics. As a result, multiple different emulator schemes may be implemented, so that the most appropriate scheme for a specific application's requirements may be used.

# **3.1. Implementation Details**

The following information is relevant for **EEPROM Emulator scheme 1, version 1.0.0**, as implemented by this module. Other revisions or emulation schemes may vary in their implementation details and may have different wear-leveling, latency, and other characteristics.

## **3.1.1. Emulator Characteristics**

This emulator is designed for **best reliability, with a good balance of available storage and writecycle limits**. It is designed to ensure that page data is automatically updated so that in the event of a failed update the previous data is not lost (when used correctly). With the exception of a system reset with data cached to the internal write-cache buffer, at most only the latest write to physical non-volatile memory will be lost in the event of a failed write.

This emulator scheme is tuned to give best write-cycle longevity when writes are confined to the same logical EEPROM page (where possible) and when writes across multiple logical EEPROM pages are made in a linear fashion through the entire emulated EEPROM space.

## **3.1.2. Physical Memory**

The SAM non-volatile FLASH is divided into a number of physical rows, each containing four identically sized flash pages. Pages may be read or written to individually, however pages must be erased before being reprogrammed and the smallest granularity available for erasure is one single row.

This discrepancy results in the need for an emulator scheme that is able to handle the versioning and moving of page data to different physical rows as needed, erasing old rows ready for re-use by future page write operations.

Physically, the emulated EEPROM segment is located at the end of the physical FLASH memory space, as shown in [Figure 3-1 Physical Memory](#page-6-0) on page 7.

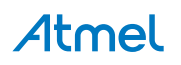

<span id="page-6-0"></span>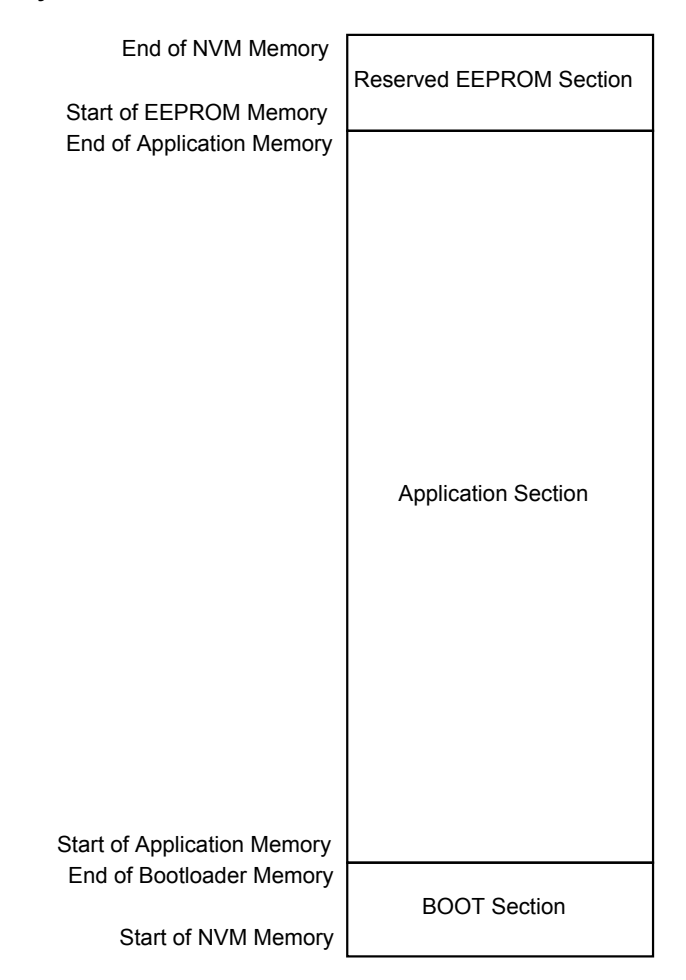

#### **3.1.3. Master Row**

One physical FLASH row at the end of the emulated EEPROM memory space is reserved for use by the emulator to store configuration data. The master row is not user-accessible, and is reserved solely for internal use by the emulator.

#### **3.1.4. Spare Row**

As data needs to be preserved between row erasures, a single FLASH row is kept unused to act as destination for copied data when a write request is made to an already full row. When the write request is made, any logical pages of data in the full row that need to be preserved are written to the spare row along with the new (updated) logical page data, before the old row is erased and marked as the new spare.

#### **3.1.5. Row Contents**

Each physical FLASH row initially stores the contents of two logical EEPROM memory pages. This halves the available storage space for the emulated EEPROM but reduces the overall number of row erases that are required, by reserving two pages within each row for updated versions of the logical page contents. See [Figure 3-3 Initial Physical Layout of The Emulated EEPROM Memory](#page-7-0) on page 8 for a visual layout of the EEPROM Emulator physical memory.

<span id="page-7-0"></span>As logical pages within a physical row are updated, the new data is filled into the remaining unused pages in the row. Once the entire row is full, a new write request will copy the logical page not being written to in the current row to the spare row with the new (updated) logical page data, before the old row is erased.

This system allows for the same logical page to be updated up to three times into physical memory before a row erasure procedure is needed. In the case of multiple versions of the same logical EEPROM page being stored in the same physical row, the right-most (highest physical FLASH memory page address) version is considered to be the most current.

#### **3.1.6. Write Cache**

As a typical EEPROM use case is to write to multiple sections of the same EEPROM page sequentially, the emulator is optimized with a single logical EEPROM page write cache to buffer writes before they are written to the physical backing memory store. The cache is automatically committed when a new write request to a different logical EEPROM memory page is requested, or when the user manually commits the write cache.

Without the write cache, each write request to an EEPROM memory page would require a full page write, reducing the system performance and significantly reducing the lifespan of the non-volatile memory.

# **3.2. Memory Layout**

A single logical EEPROM page is physically stored as the page contents and a header inside a single physical FLASH page, as shown in Figure 3-2 Internal Layout of An Emulated EEPROM Page on page 8.

#### **Figure 3-2 Internal Layout of An Emulated EEPROM Page**

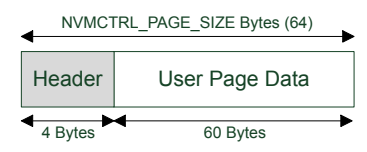

Within the EEPROM memory reservation section at the top of the NVM memory space, this emulator will produce the layout as shown in Figure 3-3 Initial Physical Layout of The Emulated EEPROM Memory on page 8 when initialized for the first time.

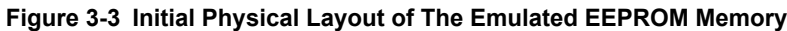

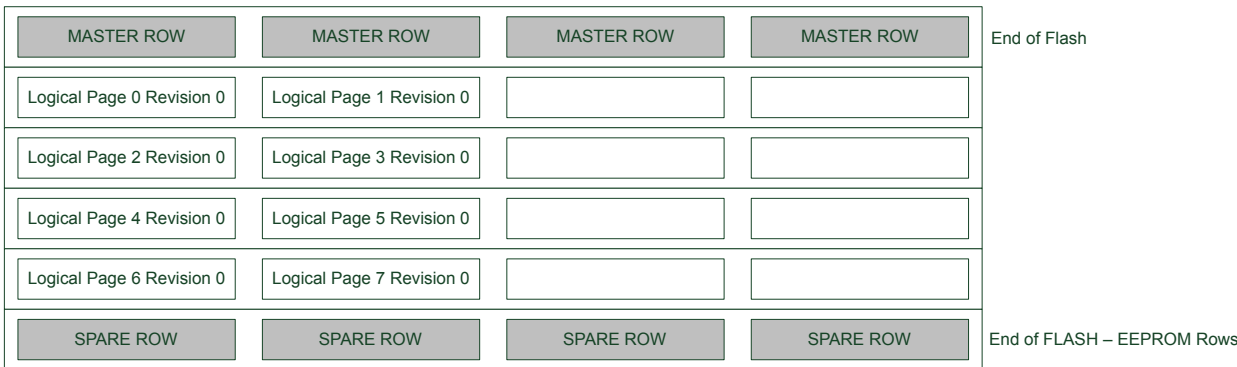

When an EEPROM page needs to be committed to physical memory, the next free FLASH page in the same row will be chosen - this makes recovery simple, as the right-most version of a logical page in a row is considered the most current. With four pages to a physical NVM row, this allows for up to three updates to the same logical page to be made before an erase is needed. [Figure 3-4 First Write to Logical](#page-8-0) [EEPROM Page N-1](#page-8-0) on page 9 shows the result of the user writing an updated version of logical EEPROM page  $N-1$  to the physical memory.

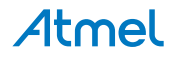

#### <span id="page-8-0"></span>**Figure 3-4 First Write to Logical EEPROM Page N-1**

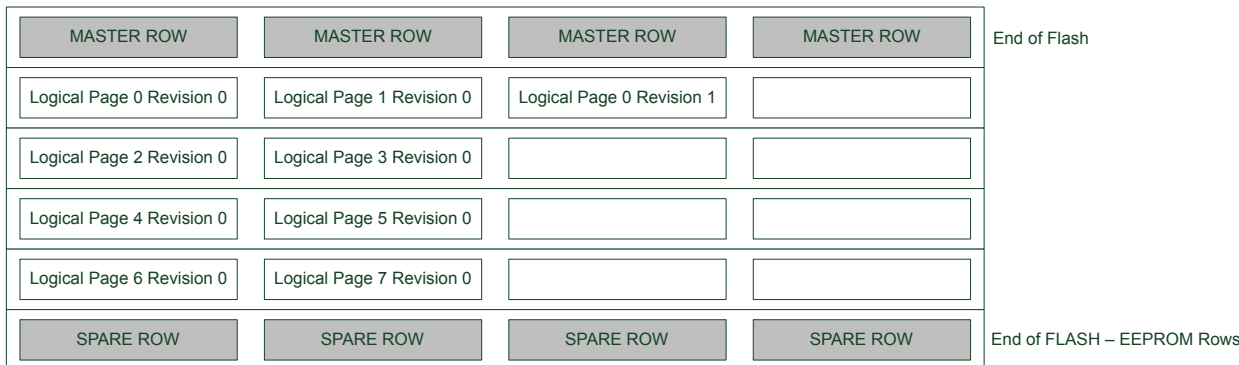

A second write of the same logical EEPROM page results in the layout shown in Figure 3-5 Second Write to Logical EEPROM Page N-1 on page 9.

#### **Figure 3-5 Second Write to Logical EEPROM Page N-1**

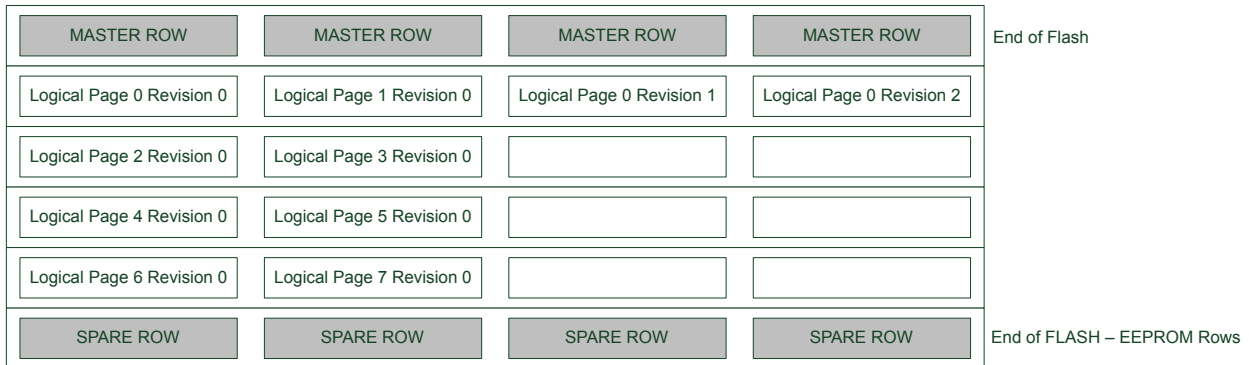

A third write of the same logical page requires that the EEPROM emulator erase the row, as it has become full. Prior to this, the contents of the unmodified page in the same row as the page being updated will be copied into the spare row, along with the new version of the page being updated. The old (full) row is then erased, resulting in the layout shown in Figure 3-6 Third Write to Logical EEPROM Page N-1 on page 9.

#### **Figure 3-6 Third Write to Logical EEPROM Page N-1**

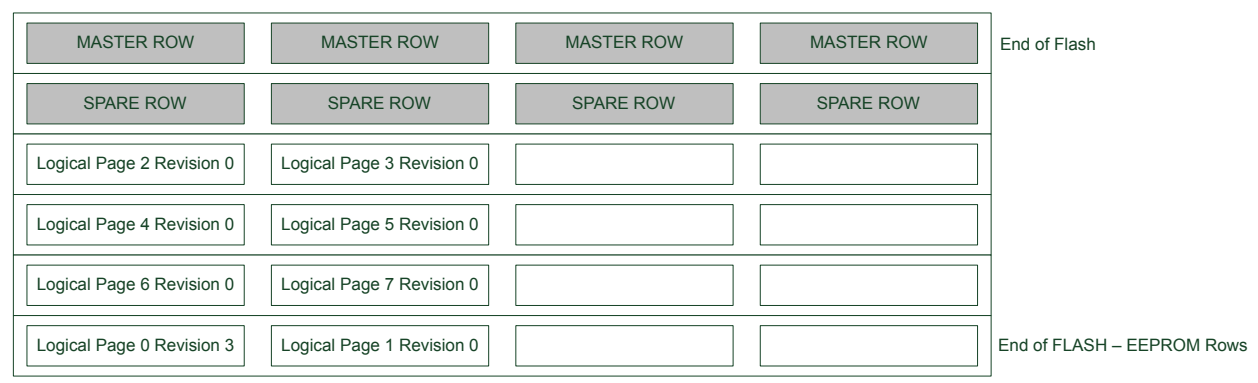

# <span id="page-9-0"></span>**4. Special Considerations**

# **4.1. NVM Controller Configuration**

The EEPROM Emulator service will initialize the NVM controller as part of its own initialization routine; the NVM controller will be placed in Manual Write mode, so that explicit write commands must be sent to the controller to commit a buffered page to physical memory. The manual write command must thus be issued to the NVM controller whenever the user application wishes to write to a NVM page for its own purposes.

# **4.2. Logical EEPROM Page Size**

As a small amount of information needs to be stored in a header before the contents of a logical EEPROM page in memory (for use by the emulation service), the available data in each EEPROM page is less than the total size of a single NVM memory page by several bytes.

# **4.3. Committing of the Write Cache**

A single-page write cache is used internally to buffer data written to pages in order to reduce the number of physical writes required to store the user data, and to preserve the physical memory lifespan. As a result, it is important that the write cache is committed to physical memory **as soon as possible after a BOD low power condition**, to ensure that enough power is available to guarantee a completed write so that no data is lost.

The write cache must also be manually committed to physical memory if the user application is to perform any NVM operations using the NVM controller directly.

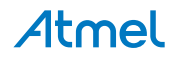

# <span id="page-10-0"></span>**5. Extra Information**

For extra information, see [Extra Information.](#page-18-0) This includes:

- [Acronyms](#page-18-0)
- [Dependencies](#page-18-0)
- [Errata](#page-18-0)
- [Module History](#page-18-0)

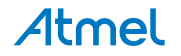

# <span id="page-11-0"></span>**6. Examples**

For a list of examples related to this driver, see [Examples for Emulated EEPROM Service](#page-19-0).

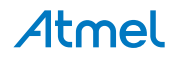

# <span id="page-12-0"></span>**7. API Overview**

## **7.1. Structure Definitions**

#### **7.1.1. Struct eeprom\_emulator\_parameters**

Structure containing the memory layout parameters of the EEPROM emulator module.

#### **Table 7-1 Members**

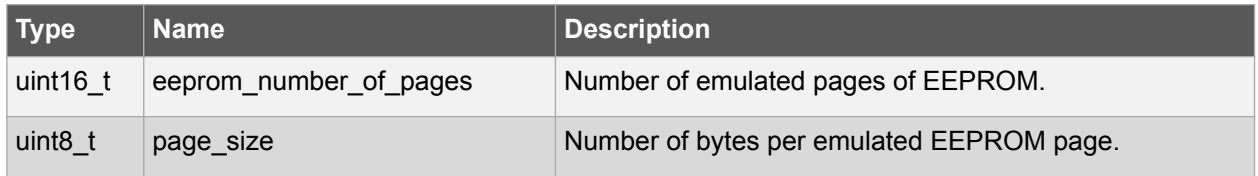

## **7.2. Macro Definitions**

#### **7.2.1. EEPROM Emulator Information**

#### **7.2.1.1. Macro EEPROM\_EMULATOR\_ID**

#define EEPROM\_EMULATOR\_ID

Emulator scheme ID, identifying the scheme used to emulated EEPROM storage.

#### **7.2.1.2. Macro EEPROM\_MAJOR\_VERSION**

#define EEPROM\_MAJOR\_VERSION

Emulator major version number, identifying the emulator major version.

#### **7.2.1.3. Macro EEPROM\_MINOR\_VERSION**

#define EEPROM\_MINOR\_VERSION

Emulator minor version number, identifying the emulator minor version.

#### **7.2.1.4. Macro EEPROM\_REVISION**

#define EEPROM\_REVISION

Emulator revision version number, identifying the emulator revision.

#### **7.2.1.5. Macro EEPROM\_PAGE\_SIZE**

#define EEPROM\_PAGE\_SIZE

Size of the user data portion of each logical EEPROM page, in bytes.

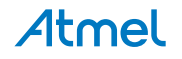

# <span id="page-13-0"></span>**7.3. Function Definitions**

#### **7.3.1. Configuration and Initialization**

#### **7.3.1.1. Function eeprom\_emulator\_init()**

Initializes the EEPROM Emulator service.

enum status code eeprom emulator init( void )

Initializes the emulated EEPROM memory space; if the emulated EEPROM memory has not been previously initialized, it will need to be explicitly formatted via eeprom emulator erase memory(). The EEPROM memory space will **not** be automatically erased by the initialization function, so that partial data may be recovered by the user application manually if the service is unable to initialize successfully.

#### **Returns**

Status code indicating the status of the operation.

#### **Table 7-2 Return Values**

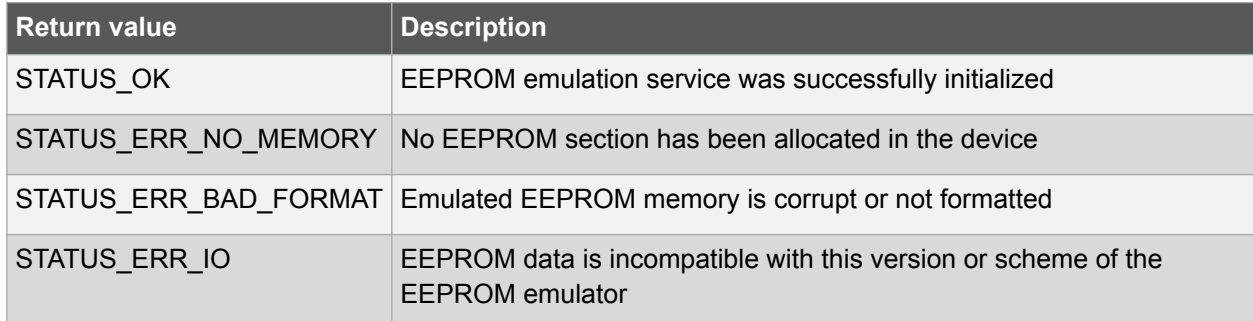

#### **7.3.1.2. Function eeprom\_emulator\_erase\_memory()**

Erases the entire emulated EEPROM memory space.

void eeprom emulator erase memory( void )

Erases and re-initializes the emulated EEPROM memory space, destroying any existing data.

#### **7.3.1.3. Function eeprom\_emulator\_get\_parameters()**

Retrieves the parameters of the EEPROM Emulator memory layout.

enum status code eeprom emulator get parameters( struct eeprom emulator parameters \*const parameters)

Retrieves the configuration parameters of the EEPROM Emulator, after it has been initialized.

#### **Table 7-3 Parameters**

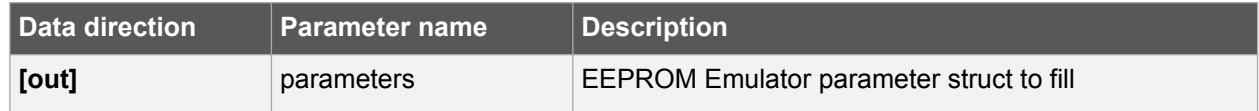

#### **Returns**

Status of the operation.

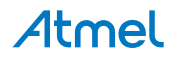

#### <span id="page-14-0"></span>**Table 7-4 Return Values**

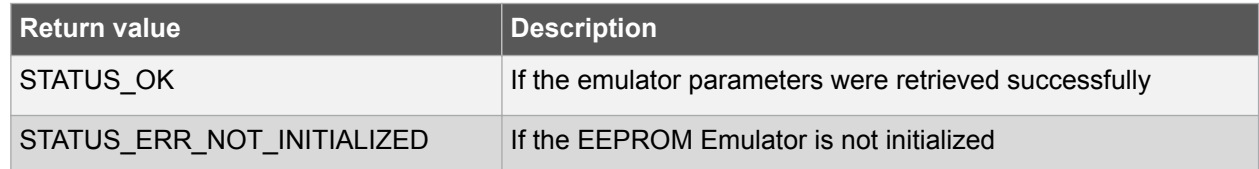

#### **7.3.2. Logical EEPROM Page Reading/Writing**

#### **7.3.2.1. Function eeprom\_emulator\_commit\_page\_buffer()**

Commits any cached data to physical non-volatile memory.

enum status code eeprom emulator commit page buffer( void )

Commits the internal SRAM caches to physical non-volatile memory, to ensure that any outstanding cached data is preserved. This function should be called prior to a system reset or shutdown to prevent data loss.

**Note:**  This should be the first function executed in a BOD33 Early Warning callback to ensure that any outstanding cache data is fully written to prevent data loss.

**Note:**  This function should also be called before using the NVM controller directly in the user-application for any other purposes to prevent data loss.

#### **Returns**

Status code indicating the status of the operation.

#### **7.3.2.2. Function eeprom\_emulator\_write\_page()**

Writes a page of data to an emulated EEPROM memory page.

```
enum status code eeprom emulator write page(
        const uint8 t logical page,
         const uint8_t *const data)
```
Writes an emulated EEPROM page of data to the emulated EEPROM memory space.

**Note:**  Data stored in pages may be cached in volatile RAM memory; to commit any cached data to physical non-volatile memory, the eeprom\_emulator\_commit\_page\_buffer() function should be called.

#### **Table 7-5 Parameters**

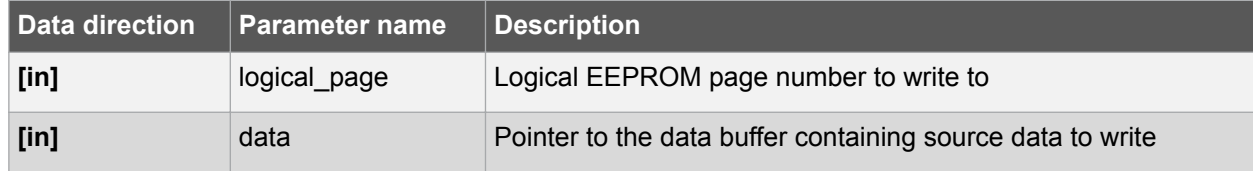

#### **Returns**

Status code indicating the status of the operation.

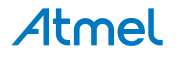

#### <span id="page-15-0"></span>**Table 7-6 Return Values**

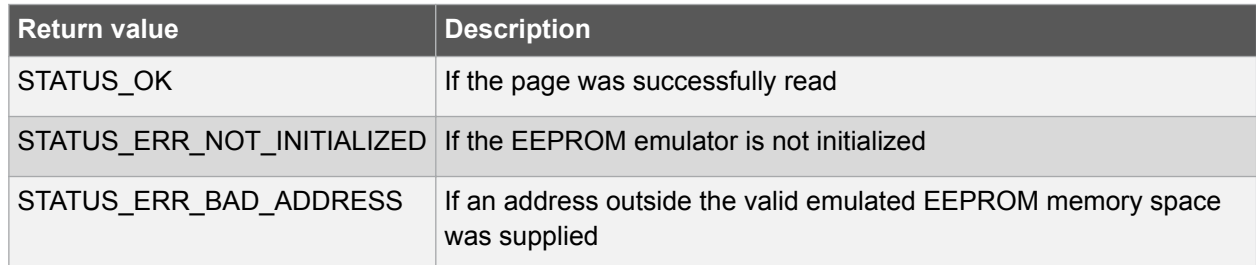

#### **7.3.2.3. Function eeprom\_emulator\_read\_page()**

Reads a page of data from an emulated EEPROM memory page.

```
enum status code eeprom emulator read page(
        const uint8 t logical page,
        uint8 t * const data)
```
Reads an emulated EEPROM page of data from the emulated EEPROM memory space.

#### **Table 7-7 Parameters**

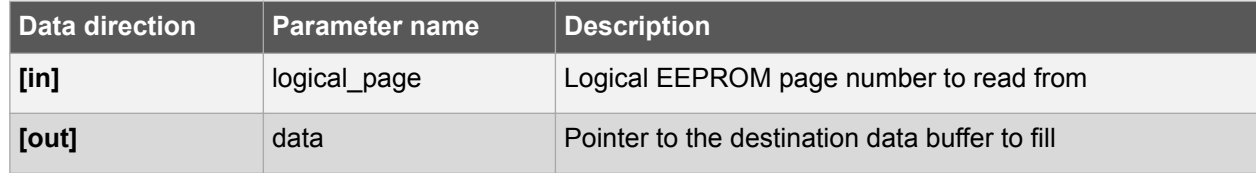

#### **Returns**

Status code indicating the status of the operation.

#### **Table 7-8 Return Values**

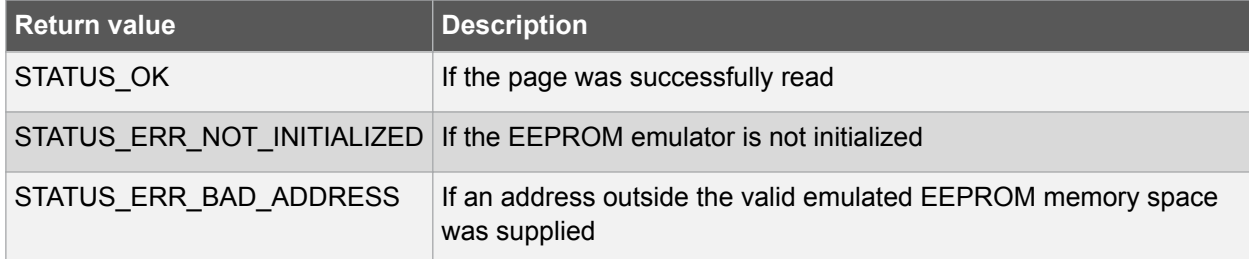

#### **7.3.3. Buffer EEPROM Reading/Writing**

#### **7.3.3.1. Function eeprom\_emulator\_write\_buffer()**

Writes a buffer of data to the emulated EEPROM memory space.

```
enum status code eeprom emulator write buffer(
        const uint16_t offset,
        const uint8 \overline{t} *const data,
        const uint16 t length)
```
Writes a buffer of data to a section of emulated EEPROM memory space. The source buffer may be of any size, and the destination may lie outside of an emulated EEPROM page boundary.

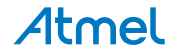

<span id="page-16-0"></span>**Note:**  Data stored in pages may be cached in volatile RAM memory; to commit any cached data to physical non-volatile memory, the eeprom emulator commit page buffer() function should be called.

#### **Table 7-9 Parameters**

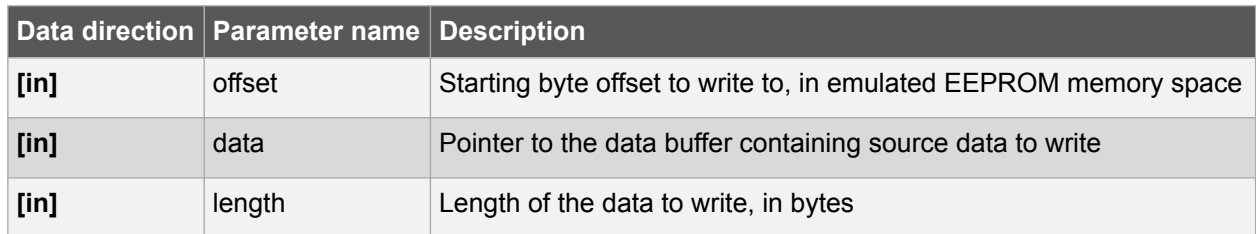

#### **Returns**

Status code indicating the status of the operation.

#### **Table 7-10 Return Values**

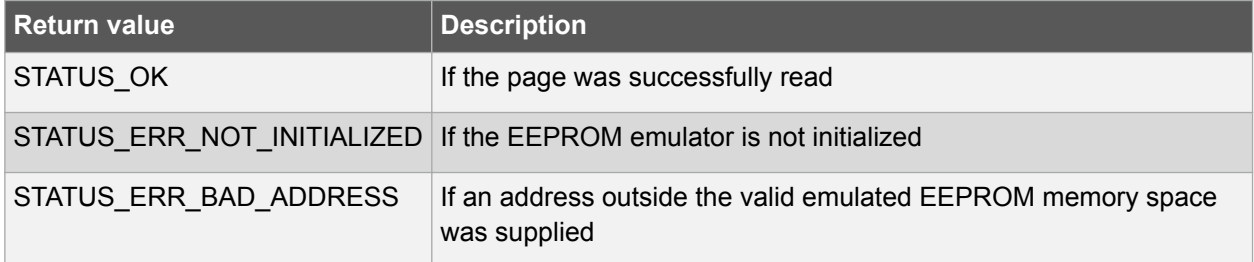

#### **7.3.3.2. Function eeprom\_emulator\_read\_buffer()**

Reads a buffer of data from the emulated EEPROM memory space.

```
enum status code eeprom emulator read buffer(
       const uint16 t offset,
        uint8 t *const data,
        const uint16 t length)
```
Reads a buffer of data from a section of emulated EEPROM memory space. The destination buffer may be of any size, and the source may lie outside of an emulated EEPROM page boundary.

#### **Table 7-11 Parameters**

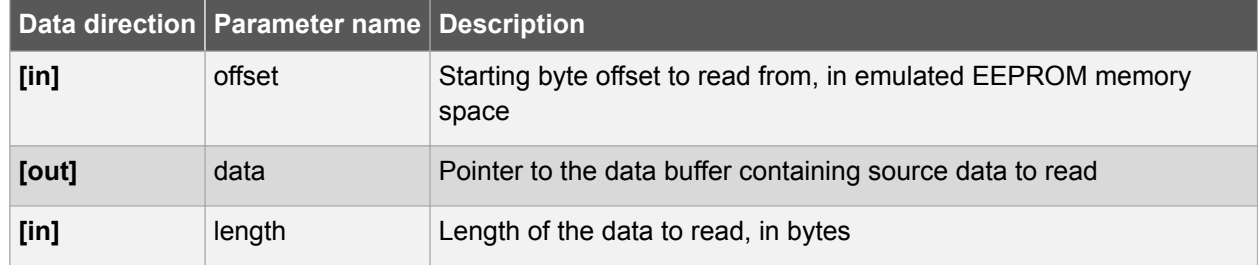

#### **Returns**

Status code indicating the status of the operation.

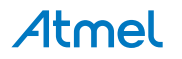

#### **Table 7-12 Return Values**

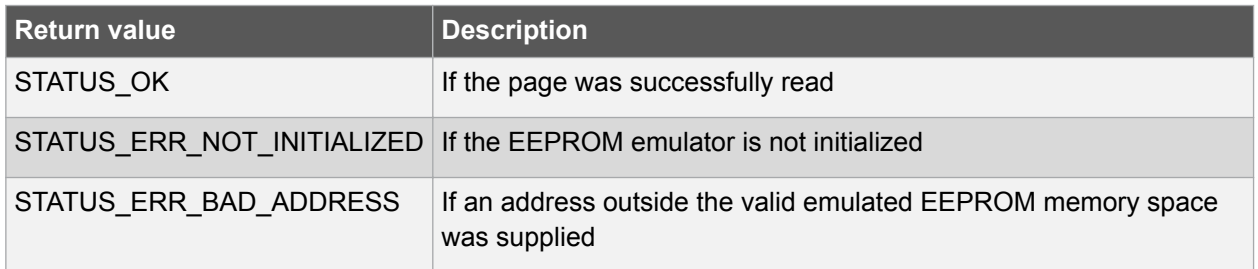

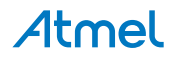

# <span id="page-18-0"></span>**8. Extra Information**

## **8.1. Acronyms**

Below is a table listing the acronyms used in this module, along with their intended meanings.

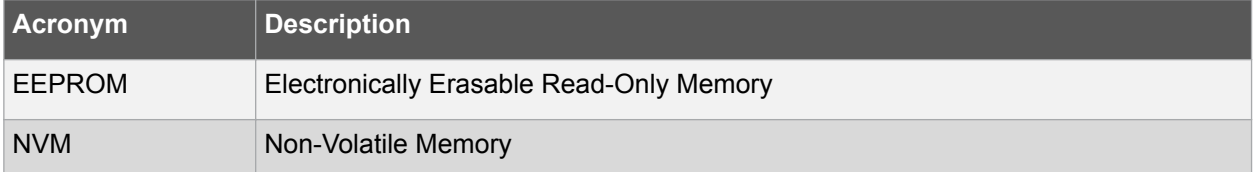

# **8.2. Dependencies**

This driver has the following dependencies:

• Non-Volatile Memory Controller Driver

# **8.3. Errata**

There are no errata related to this driver.

## **8.4. Module History**

An overview of the module history is presented in the table below, with details on the enhancements and fixes made to the module since its first release. The current version of this corresponds to the newest version in the table.

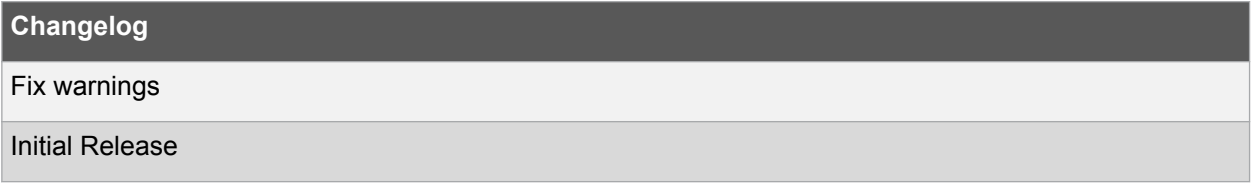

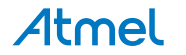

# <span id="page-19-0"></span>**9. Examples for Emulated EEPROM Service**

This is a list of the available Quick Start guides (QSGs) and example applications for [SAM EEPROM](#page-0-0) [Emulator \(EEPROM\) Service.](#page-0-0) QSGs are simple examples with step-by-step instructions to configure and use this driver in a selection of use cases. Note that QSGs can be compiled as a standalone application or be added to the user application.

• Quick Start Guide for the Emulated EEPROM Module - Basic Use Case

## **9.1. Quick Start Guide for the Emulated EEPROM Module - Basic Use Case**

In this use case, the EEPROM emulator module is configured and a sample page of data read and written. The first byte of the first EEPROM page is toggled, and a LED is turned on or off to reflect the new state. Each time the device is reset, the LED should toggle to a different state to indicate correct nonvolatile storage and retrieval.

#### **9.1.1. Prerequisites**

The device's fuses must be configured to reserve a sufficient number of FLASH memory rows for use by the EEPROM emulator service, before the service can be used. That is: NVMCTRL\_FUSES\_EEPROM\_SIZE has to be set to less than 0x5 in the fuse setting, then there will be more than 8 pages size for EEPROM. Atmel Studio can be used to set this fuse(Tools->Device Programming).

#### **9.1.2. Setup**

#### **9.1.2.1. Prerequisites**

There are no special setup requirements for this use-case.

#### **9.1.2.2. Code**

Copy-paste the following setup code to your user application:

```
void configure_eeprom(void)
{
     /* Setup EEPROM emulator service */
   enum status code error code = eeprom emulator init();
    if (error code == STATUS ERR NO MEMORY) {
         while (true) {
             /* No EEPROM section has been set in the device's fuses */
 }
     }
    else if (error code != STATUS OK) {
         /* Erase the emulated EEPROM memory (assume it is unformatted or
         * irrecoverably corrupt) */
        eeprom_emulator_erase_memory();
        eeprom emulator init();
     }
}
#if (SAMD || SAMR21)
void SYSCTRL_Handler(void)
{
     if (SYSCTRL->INTFLAG.reg & SYSCTRL_INTFLAG_BOD33DET) {
        SYSCTRL->INTFLAG.reg | = SYSCTRL INTFLAG BOD33DET;
```
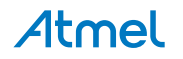

#### Atmel AT03265: SAM D10/D11/D20/D21/R/L/C EEPROM Emulator (EEPROM) Service [APPLICATION NOTE] 20

```
eeprom_emulator_commit_page_buffer();
     }
}
#endif
static void configure bod(void)
{
#if (SAMD || SAMR21)
   struct bod config config bod33;
   bod get config defaults(\sqrt{2}config bod33);
    config \overline{b}od33.action = BOD ACTION INTERRUPT;
    /* BOD33 threshold level is about 3.2V */config bod33.level = 48;bod set config(BOD BOD33, &config bod33);
    bod<sup>-</sup>enable(BOD_BOD33);
     SYSCTRL->INTENSET.reg |= SYSCTRL_INTENCLR_BOD33DET;
    system_interrupt_enable(SYSTEM_INTERRUPT_MODULE_SYSCTRL);
#endif
}
```
Add to user application initialization (typically the start of  $main()$ ):

configure eeprom();

#### **9.1.2.3. Workflow**

1. Attempt to initialize the EEPROM emulator service, storing the error code from the initialization function into a temporary variable.

enum status code error code = eeprom emulator init();

2. Check if the emulator failed to initialize due to the device fuses not being configured to reserve enough of the main FLASH memory rows for emulated EEPROM usage - abort if the fuses are misconfigured.

```
if (error code == STATUS ERR NO MEMORY) {
    while (true) {
       /* No EEPROM section has been set in the device's fuses */ }
}
```
3. Check if the emulator service failed to initialize for any other reason; if so assume the emulator physical memory is unformatted or corrupt and erase/re-try initialization.

```
else if (error code != STATUS OK) {
     /* Erase the emulated EEPROM memory (assume it is unformatted or
     * irrecoverably corrupt) */
    eeprom_emulator_erase_memory();
    eeprom_emulator_init();
}
```
Config BOD to give an early warning, so that we could prevent data loss.

configure bod();

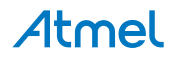

#### <span id="page-21-0"></span>**9.1.3. Use Case**

#### **9.1.3.1. Code**

Copy-paste the following code to your user application:

```
uint8 t page data[EEPROM_PAGE_SIZE];
eeprom emulator read page(0, page data);
page data[0] = !page data[0];port pin set output level(LED 0 PIN, page data[0]);
eeprom emulator write page(0, page data);
eeeprom<sup>-</sup>emulator<sup>-</sup>commit page buffer();
page data[1]=0x1;eeprom emulator write page(0, page data);
while (true) {
}
```
#### **9.1.3.2. Workflow**

1. Create a buffer to hold a single emulated EEPROM page of memory, and read out logical EEPROM page zero into it.

```
uint8 t page data[EEPROM_PAGE_SIZE];
eeprom_emulator_read_page(0, page_data);
```
2. Toggle the first byte of the read page.

page data $[0] = !page data[0];$ 

3. Output the toggled LED state onto the board LED.

port pin set output level(LED 0 PIN, page data[0]);

4. Write the modified page back to logical EEPROM page zero, flushing the internal emulator write cache afterwards to ensure it is immediately written to physical non-volatile memory.

```
eeprom emulator write page(0, page data);
eeprom_emulator_commit_page_buffer();
```
5. Modify data and write back to logical EEPROM page zero. The data is not committed and should call eeprom emulator commit page buffer to ensure that any outstanding cache data is fully written to prevent data loss when detecting a BOD early warning.

```
page data[1]=0x1;eeprom emulator write page(0, page data);
```
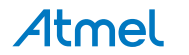

# <span id="page-22-0"></span>**10. Document Revision History**

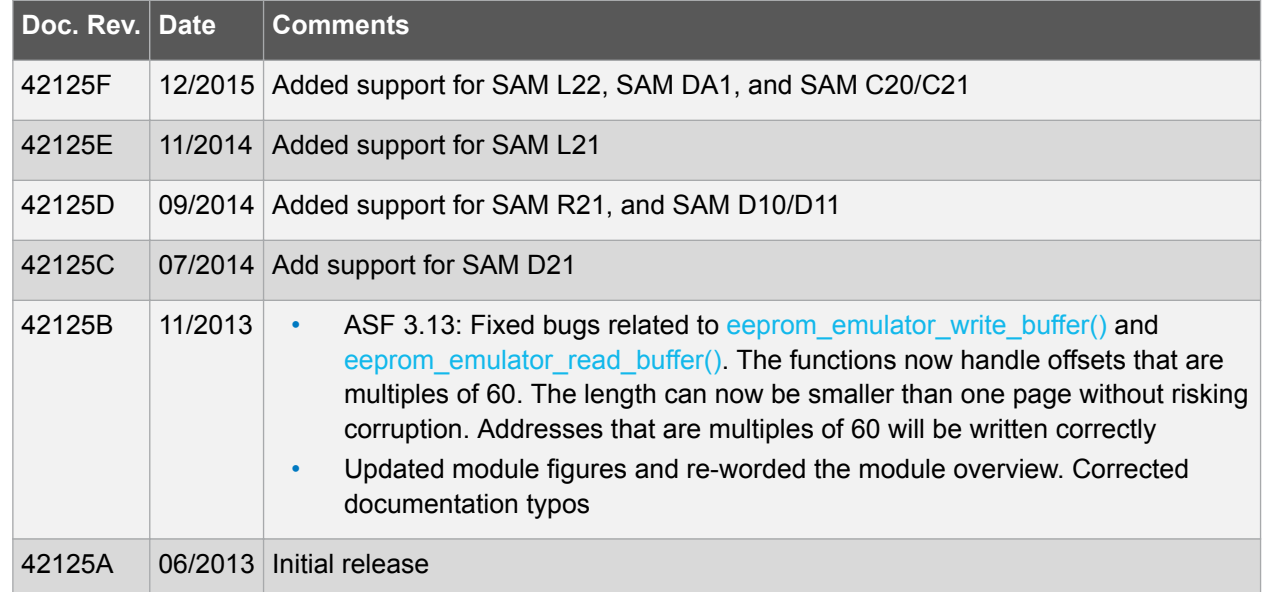

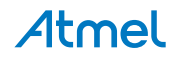

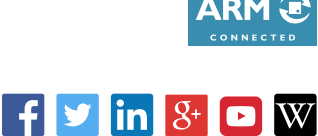

# Atmel | Enabling Unlimited Possibilities®

**Atmel Corporation** 1600 Technology Drive, San Jose, CA 95110 USA **T:** (+1)(408) 441.0311 **F:** (+1)(408) 436.4200 **| [www.atmel.com](http://www.atmel.com)**

© 2015 Atmel Corporation. / Rev.: Atmel-42125F-SAM-EEPROM-Emulator-Service-EEPROM\_AT03265\_Application Note-12/2015

Atmel®, Atmel logo and combinations thereof, Enabling Unlimited Possibilities®, and others are registered trademarks or trademarks of Atmel Corporation in U.S. and other countries. ARM®, ARM Connected®, and others are registered trademarks of ARM Ltd. Other terms and product names may be trademarks of others.

DISCLAIMER: The information in this document is provided in connection with Atmel products. No license, express or implied, by estoppel or otherwise, to any intellectual property right is granted by this document or in connection with the sale of Atmel products. EXCEPT AS SET FORTH IN THE ATMEL TERMS AND CONDITIONS OF SALES LOCATED ON THE ATMEL WEBSITE, ATMEL ASSUMES NO LIABILITY WHATSOEVER AND DISCLAIMS ANY EXPRESS, IMPLIED OR STATUTORY WARRANTY RELATING TO ITS PRODUCTS INCLUDING, BUT NOT LIMITED TO, THE IMPLIED WARRANTY OF MERCHANTABILITY, FITNESS FOR A PARTICULAR PURPOSE, OR NON-INFRINGEMENT. IN NO EVENT SHALL ATMEL BE LIABLE FOR ANY DIRECT, INDIRECT, CONSEQUENTIAL, PUNITIVE, SPECIAL OR INCIDENTAL DAMAGES (INCLUDING, WITHOUT LIMITATION, DAMAGES FOR LOSS AND PROFITS, BUSINESS INTERRUPTION, OR LOSS OF INFORMATION) ARISING OUT OF THE USE OR INABILITY TO USE THIS DOCUMENT, EVEN IF ATMEL HAS BEEN ADVISED OF THE POSSIBILITY OF SUCH DAMAGES. Atmel makes no representations or warranties with respect to the accuracy or completeness of the contents of this document and reserves the right to make changes to specifications and products descriptions at any time without notice. Atmel does not make any commitment to update the information contained herein. Unless specifically provided otherwise, Atmel products are not suitable for, and shall not be used in, automotive applications. Atmel products are not intended, authorized, or warranted for use as components in applications intended to support or sustain life.

SAFETY-CRITICAL, MILITARY, AND AUTOMOTIVE APPLICATIONS DISCLAIMER: Atmel products are not designed for and will not be used in connection with any applications where the failure of such products would reasonably be expected to result in significant personal injury or death ("Safety-Critical Applications") without an Atmel officer's specific written consent. Safety-Critical Applications include, without limitation, life support devices and systems, equipment or systems for the operation of nuclear facilities and weapons systems. Atmel products are not designed nor intended for use in military or aerospace applications or environments unless specifically designated by Atmel as military-grade. Atmel products are not designed nor intended for use in automotive applications unless specifically designated by Atmel as automotive-grade.